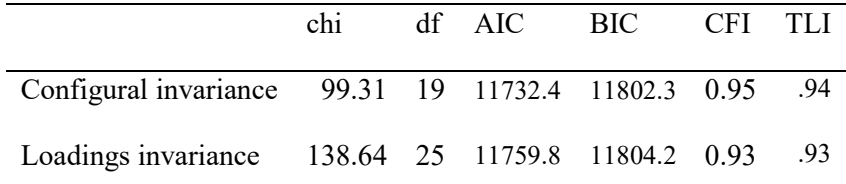

```
> configural.model <-'+ stand = \sim apsr8 + apsr12 + apsr14 + apsr22
+ discrep =~ apsr11 + apsr16 + apsr20 + apsr23+ 
+ stand ~~ discrep
+ '
> 
> fit <- cfa(configural.model, data=aps_r)
> summary(fit, fit.measures=TRUE, standardized = TRUE)
lavaan (0.5-23.1097) converged normally after 29 iterations
 Number of observations and the set of the 449
  Estimator ML
 Minimum Function Test Statistic 99.313<br>Degrees of freedom 19
 Degrees of freedom 19
 P-value (Chi-square) 0.000
Model test baseline model:
 Minimum Function Test Statistic 1760.533<br>Degrees of freedom
 Degrees of freedom 28<br>P-value 0.000
 P-\overline{v}alue
User model versus baseline model:
  Comparative Fit Index (CFI) 0.954 Tucker-Lewis Index (TLI) 0.932
Loglikelihood and Information Criteria:
 Loglikelihood user model (HO) -5849.219<br>Loglikelihood unrestricted model (H1) -5799.563
 Loglikelihood unrestricted model (H1)
  Number of free parameters 17 Akaike (AIC) 11732.439
 Bayesian (BIC) 11802.258<br>Sample-size adiusted Bavesian (BIC) 11748.307
 Sample-size adjusted Bayesian (BIC)
Root Mean Square Error of Approximation:
RMSEA 0.097 90 Percent Confidence Interval 0.079 0.116
 P-value RMSEA \leq 0.05Standardized Root Mean Square Residual:
SRMR 0.066
Parameter Estimates:
  Information Expected
 Standard Errors and Standard Standard Standard Standard Standard Standard Standard
```
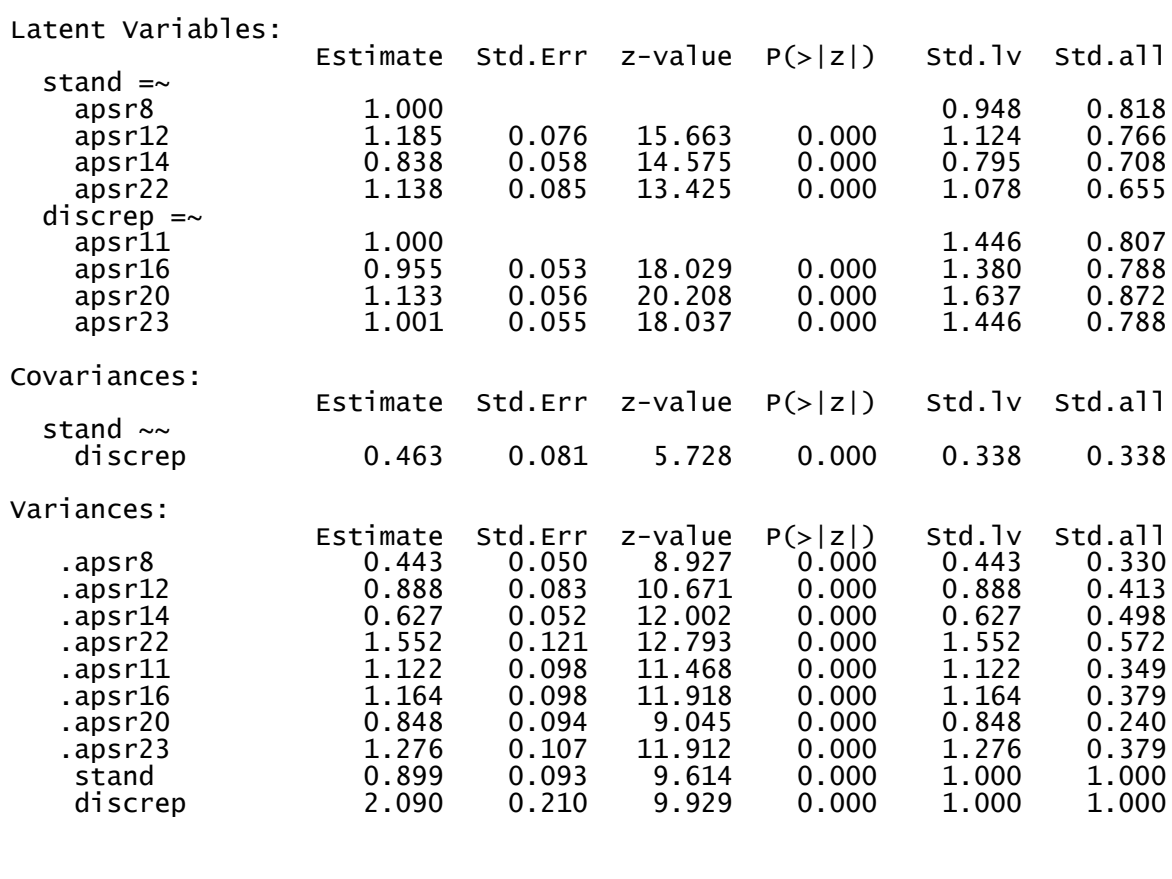

```
> loadings.model <-'
+ 
+ stand =~ 1*apsr8 + 1.26*apsr12 + 0.96*apsr14 + 1*apsr22
+ discrep =~ 1*apsr11 + 0.97*apsr16 + 0.95*apsr20 + 0.80*apsr23
+ 
+ stand ~~ discrep
+ '
> 
> fit <- cfa(loadings.model, data=aps_r)
> summary(fit, fit.measures=TRUE, standardized = TRUE)
```
## lavaan (0.5-23.1097) converged normally after 25 iterations

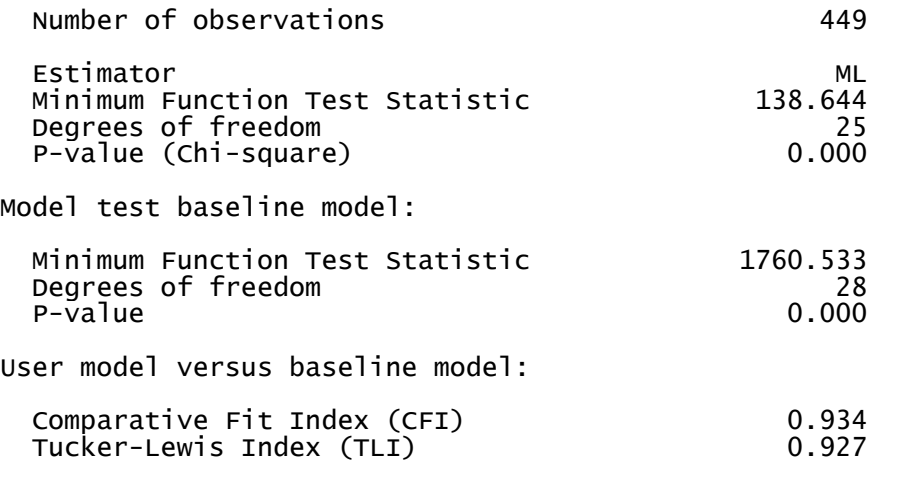

Loglikelihood and Information Criteria:

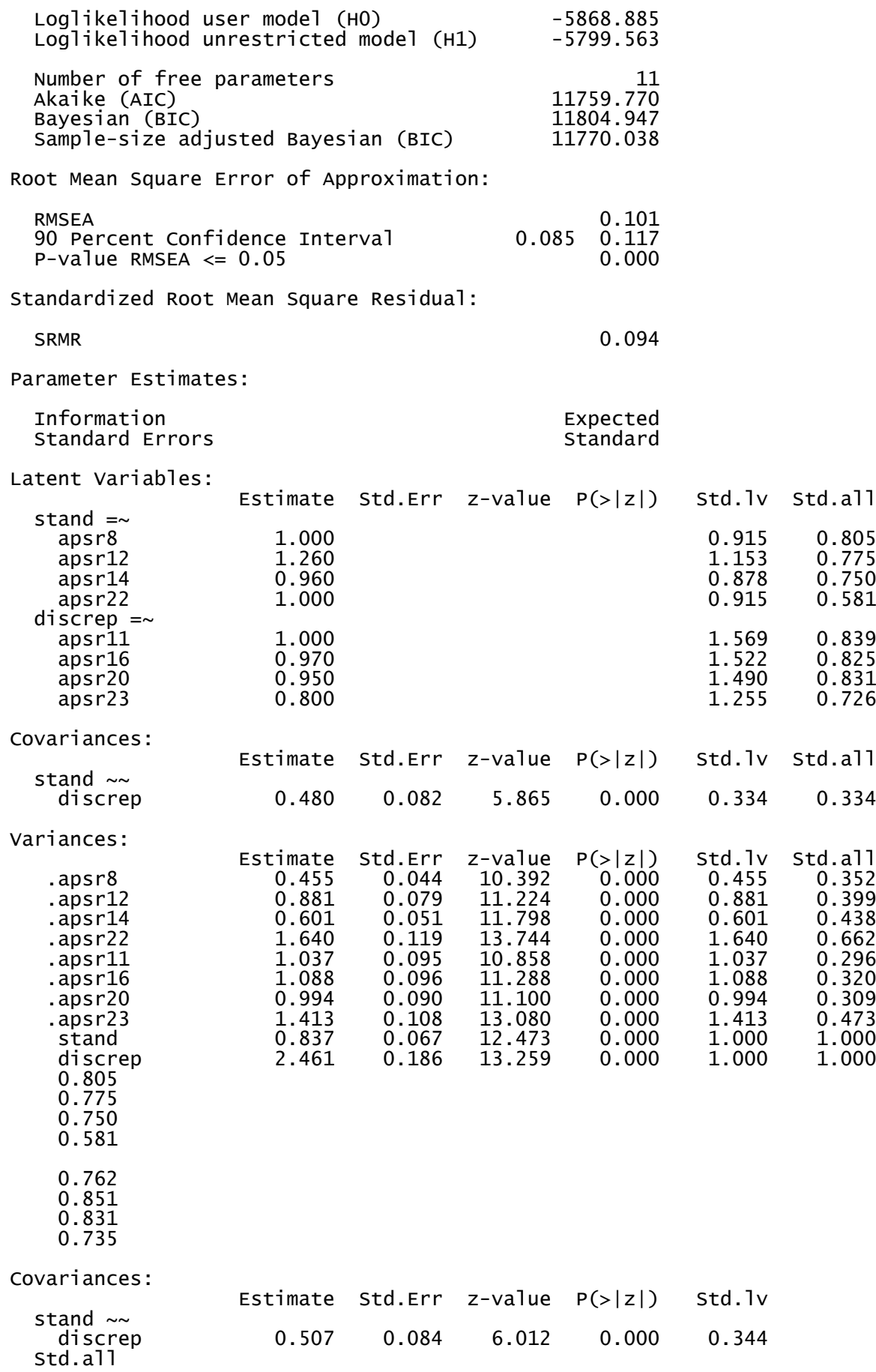

## 0.344

## Variances:

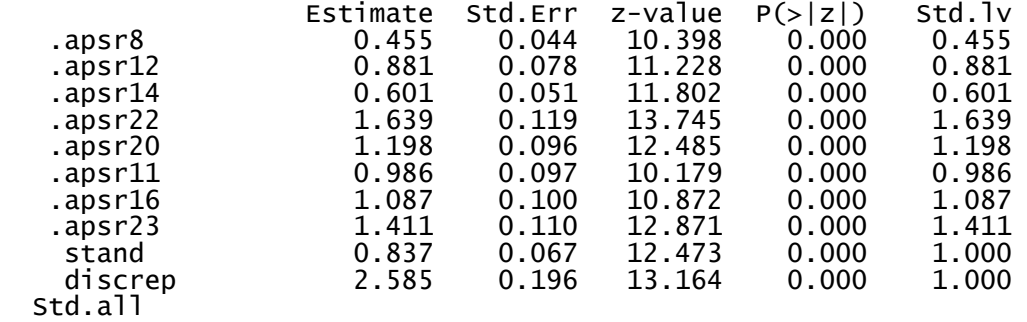

 Std.all 0.352 0.399 0.438 0.662 0.420 0.276 0.309 0.460 1.000

1.000